#### NORD SOFTWARE LIBRARY DISKETTE

CONTAINING

: FORTRAN FOR ND-500

DIRECTORY NAME : ND-101900-PART1 USER NAME : FLOPPY-USER

FILE 0 : (ND-10190D-PARTI:FLOPPY-USER)DESCRIPTION-FILE:DESC){ FILE 1 : (ND-10190D-PART1;FLOPPY-USER)SCRATCH-SEG-01:LINK;1 FILE 2 : (ND-10190D-PART1:FLOPPY-USER)SCRATCH-SEG-01:DSEG;1 FILE 3 : (ND-10190D-PART1;FLOPPY-USER)SCRATCH-SEG-01;PSEG91 FILE 4 : (ND-10190D-PART1:FLOPPY-USER)FORTRAN-500:LINK;1<br>FILE 5 : (ND-10190D-PART1:FLOPPY-USER)FORTRAN-500:DBEG;1 FILE 6 : (ND-10190D-PART1:FLOPPY-USER)FORTRAN-500:PSEG)1

> 18 MARCH

> > $\theta$

 $\mathcal{L}$ 

-1982

NORD SOFTWARE LIBRARY DISKETTE

 $\mathcal{L}^{\pm}$ CONTAINING : : FORTRAN FOR ND-500

DIRECTORY NAME : ND-10190D-PART2<br>USER NAME : FLOPPY-USER

FILE 0 : (ND-10190D-PART2:FLOPPY-USER)FORTRAN-LIB-D:NRF)1

18 MARCH 1982

 $\sim$   $\sim$ 

! NORSK DATA A/S

ţ

 $\pmb{1}$ 

### NORD SOFTWARE LIBRARY PROGRAM DESCRIPTION

PAGE 1 OF 1

Ţ

 $\mathbf{I}$ 

 $\mathbf{I}$ 

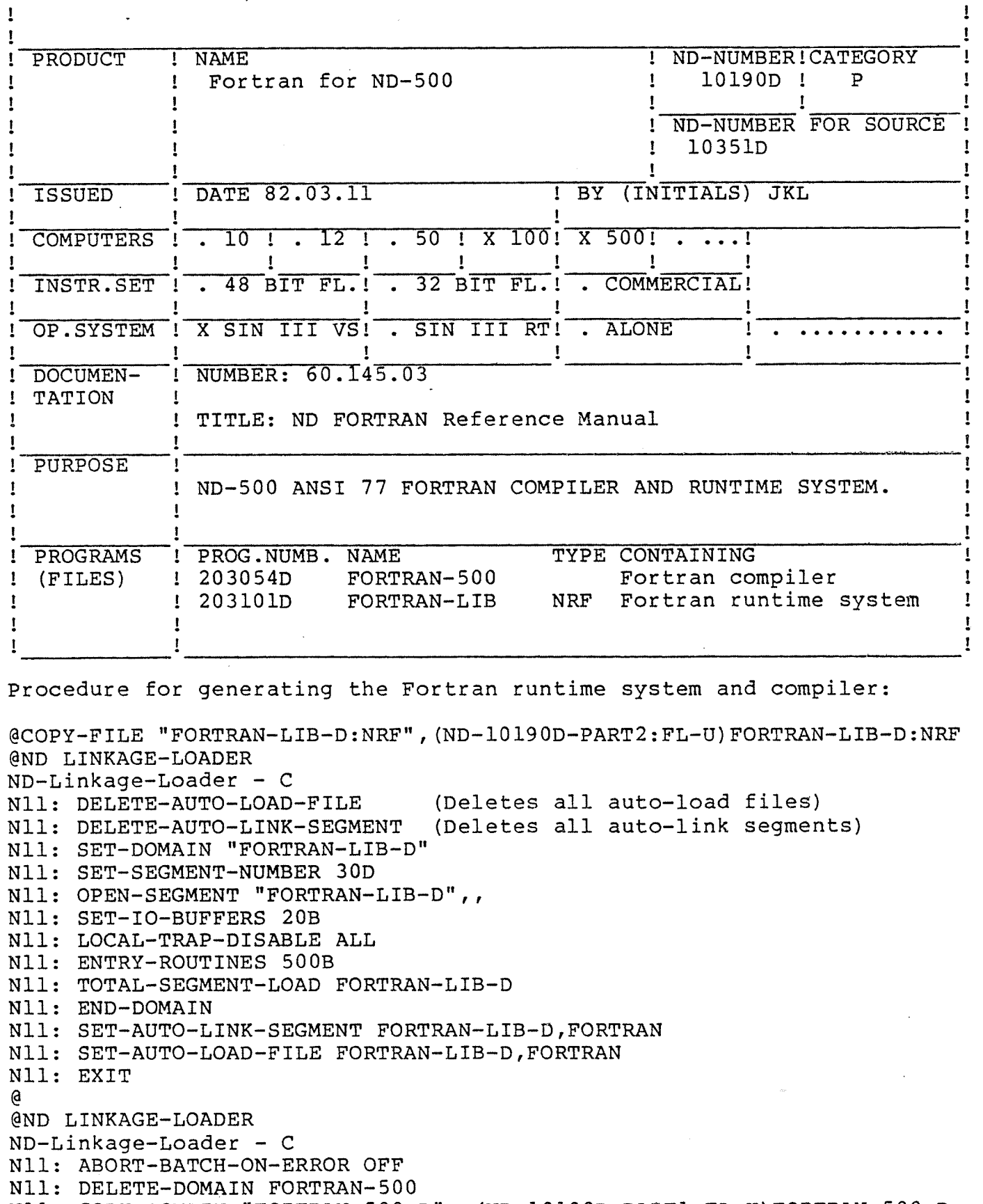

N11: COPY-DOMAIN "FORTRAN-500-D", (ND-10190D-PART1:FL-U)FORTRAN-500-D N11: EXIT  $\mathbf{\Theta}$ 

The Fortran compiler can be started as following: @ND FORTRAN-500-D

1 l I l

## NORSK DATA A/S NORD SOFTWARE LIBRARY PAGE 1 OF 3 REVISION LOG

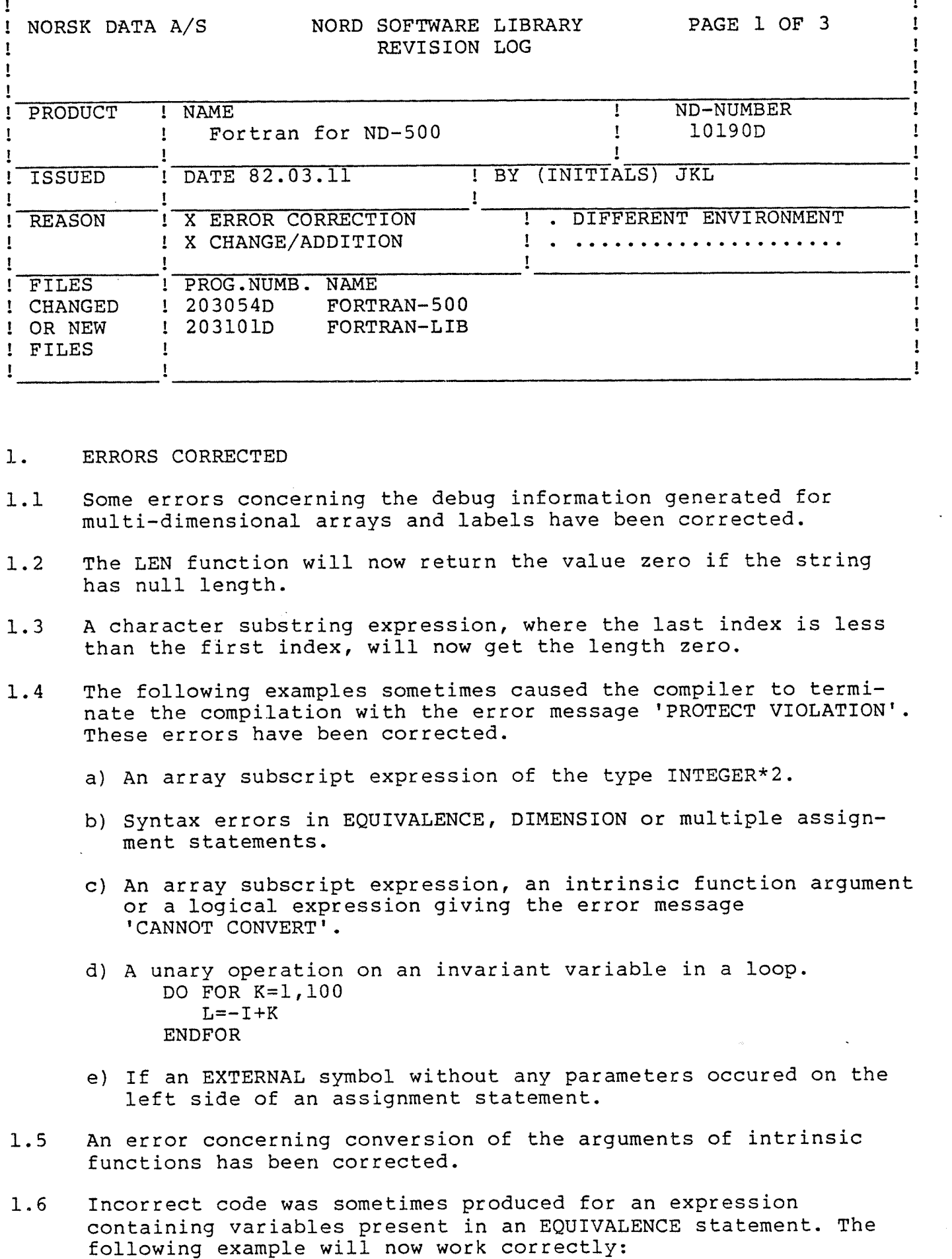

- $1.$ ERRORS CORRECTED
- Some errors concerning the debug information generated for  $1.1$ multi-dimensional arrays and labels have been corrected.
- The LEN function will now return the value zero if the string  $1.2$ has null length.
- A character substring expression, where the last index is less  $1.3$ than the first index, will now get the length zero.
- The following examples sometimes caused the compiler to termi- $1.4$ nate the compilation with the error message 'PROTECT VIOLATION'. These errors have been corrected.
	- a) An array subscript expression of the type INTEGER\*2.
	- b) Syntax errors in EQUIVALENCE, DIMENSION or multiple assign ment statements.
	- 0) An array subscript expression, an intrinsic function argument or <sup>a</sup> logical expression giving the error message 'CANNOT CONVERT'.
	- d) <sup>A</sup> unary operation on an invariant variable in <sup>a</sup> loop. DO FOR K=l,lOO  $L=-I+K$ ENDFOR
	- e) If an EXTERNAL symbol without any parameters occured on the left Side of an assignment statement.
- An error concerning conversion of the arguments of intrinsic  $1.5$ functions has been corrected.
- Incorrect code was sometimes produced for an expression  $1.6$ containing variables present in an EQUIVALENCE statement. The<br>following example will now work correctly:

Ţ

# NORSK DATA A/S NORD SOFTWARE LIBRARY PAGE 2 OF 3

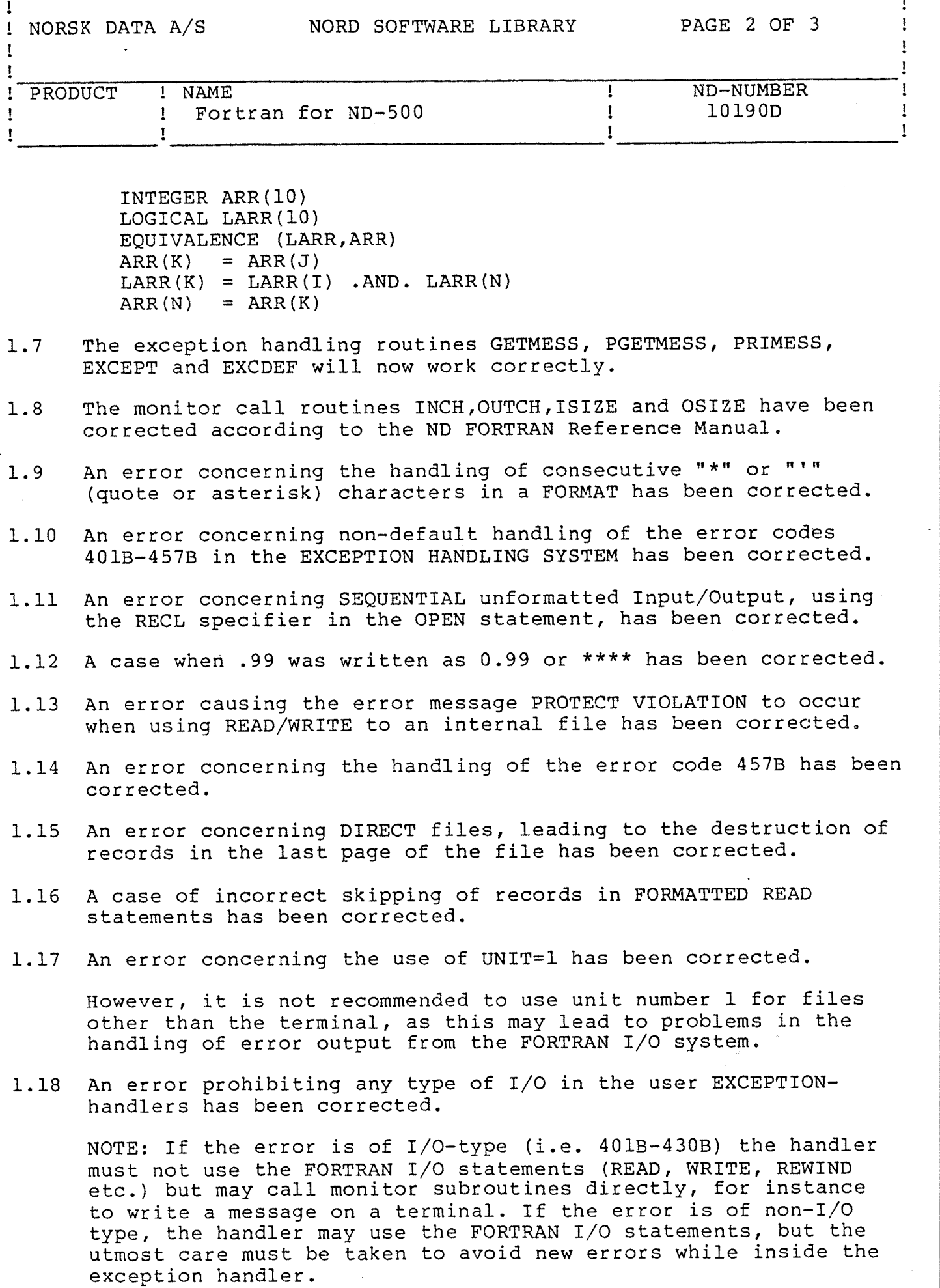

 $\sim$ 

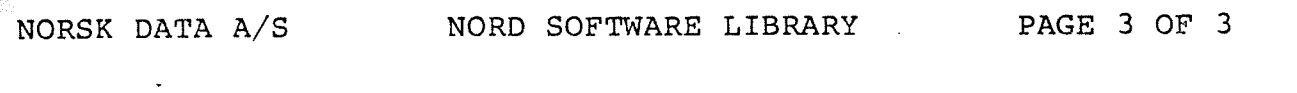

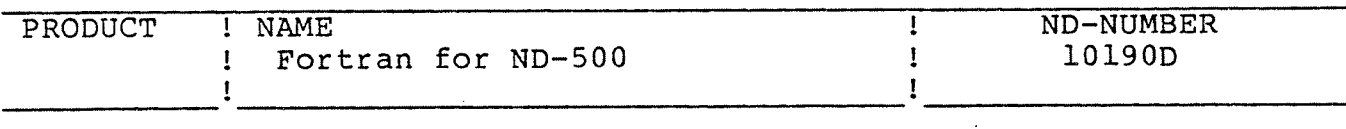

- 1.20 An error resulting in leading zeros and wrong size of the exponent field when writing scaled E—formatted numbers has been corrected.
- 1.21 The monitor call subroutine ERMSG has been corrected, allowing the use of ERRCODE as parameter.
- 1.22 The statement READ (l,\*) will now skip one record.

#### 2. CHANGES

- 2.1 If <sup>a</sup> special micro program is present on the computer, the compiler will now generate instructions rather than library function calls for the following intrinsic functions: SIN, ASIN, COS, ACOS, TAN, ATAN, ATAN2, EXP, ALOG, ALOG2 and ALOGlO. enabled when resulting in leading zeros and wrong size of the constrained when resulting in leading zeros and wrong size of the particular propriation of the seros contracted.<br>The mean resulting in leading zeros and wrong
- 2.2 The z—format has been implemented for hexadecimal Input/Output.
- 2.3 List directed formatted output will now signal DOUBLE PRECISION numbers by <sup>a</sup> "D" in front of the exponent value.
- 2.4 SCRATCH as status to the OPEN statement is now permitted with the constraints mentioned in the ND FORTRAN Reference Manual version 60.145.03.
- 2.5 The traps FLOATING OVERFLOW and PROGRAMMED TRAP are now default